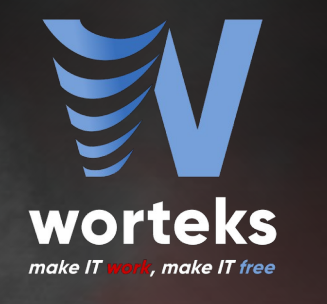

# **LEMONLDAP::NG 2.0: MUTLI-FACTOR AUTHENTICATION, IDENTITY FEDERATION, WEBSERVICE AND API PROTECTION**

**Clément OUDOT – Identity Solutions Manager [clement.oudot@worteks.com](mailto:clement.oudot@worteks.com)**

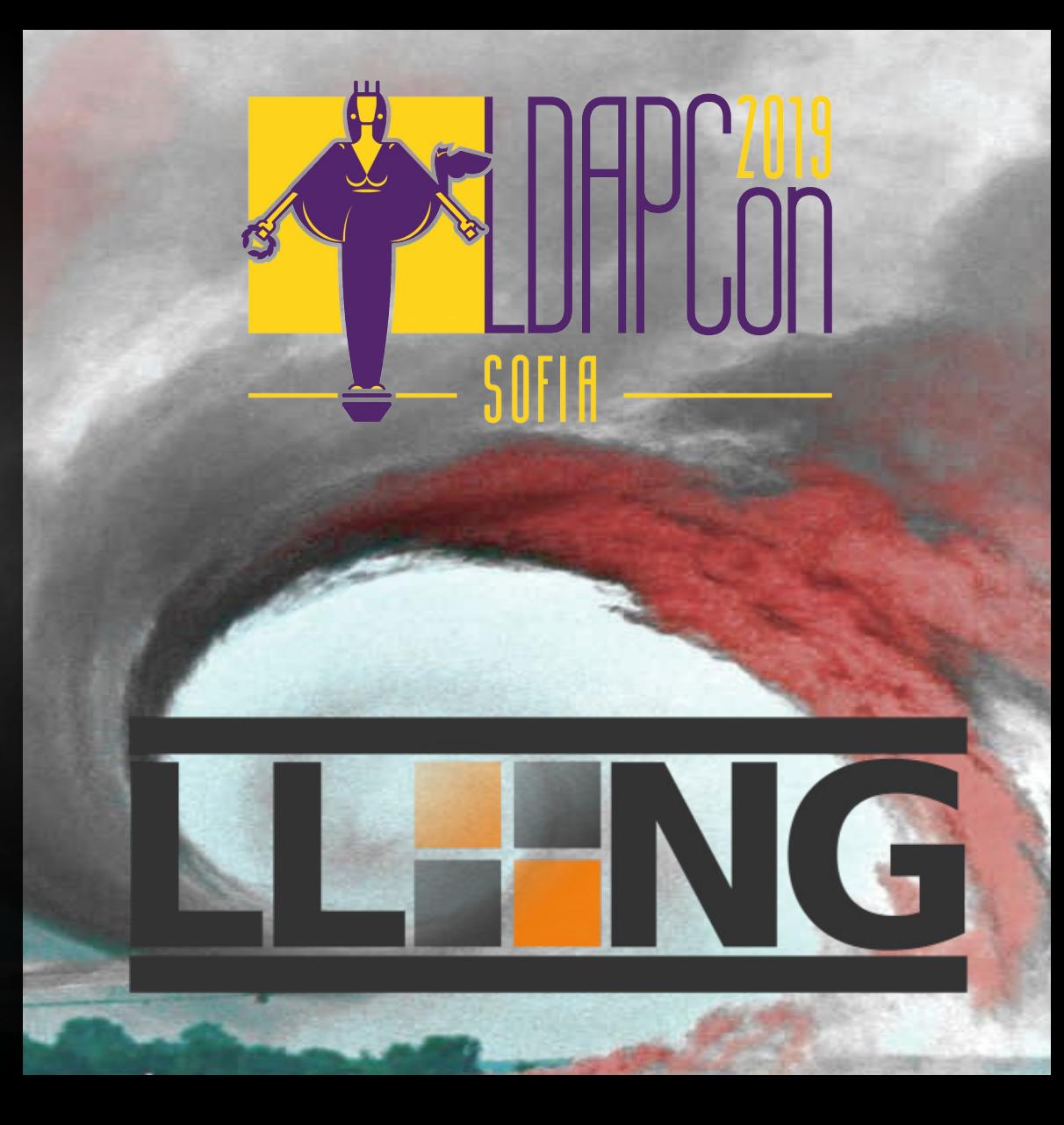

# **Single Sign On**

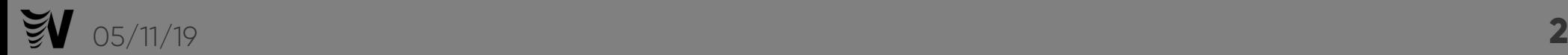

# **LDAPCon Single Sign On**

- LDAPCon 2007: The FederID Project
- LDAPCon 2011: The LemonLDAP::NG project
- LDAPCon 2015: The OpenID Connect Protocol
- LDAPCon 2017: Understanding main SSO protocols: CAS, SAML and OpenID Connect
- LDAPCon 2019: LemonLDAP::NG workshop and conference

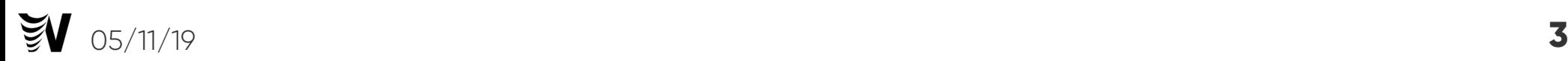

#### **SSO Workflow**

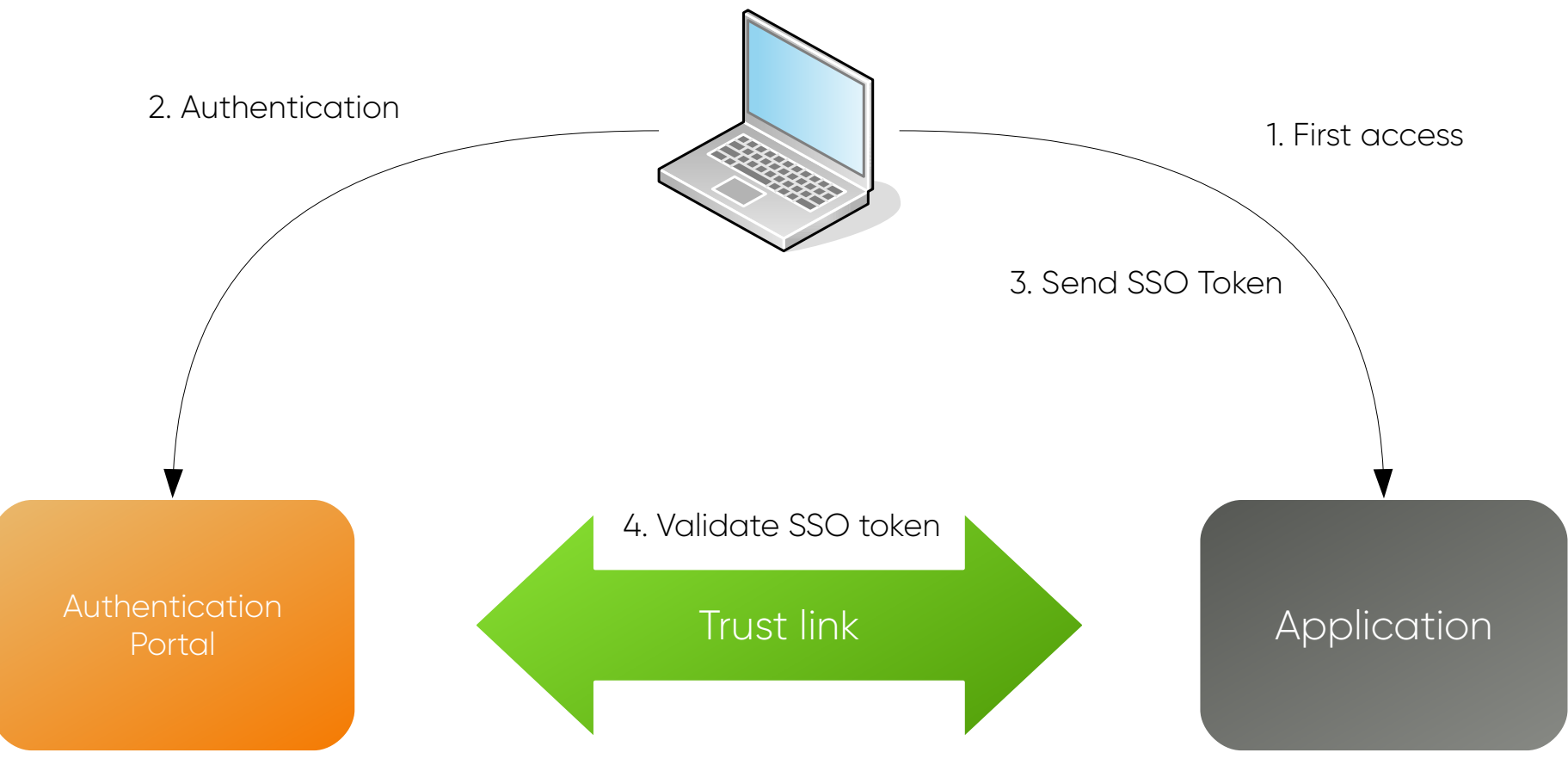

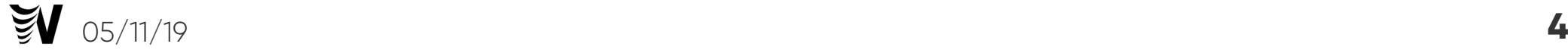

#### **LemonLDAP::NG Software**

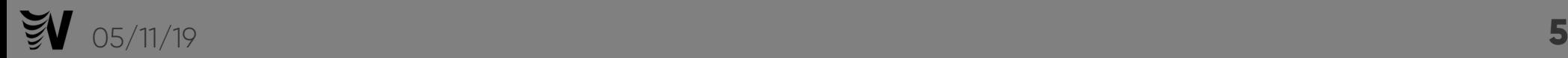

**History**

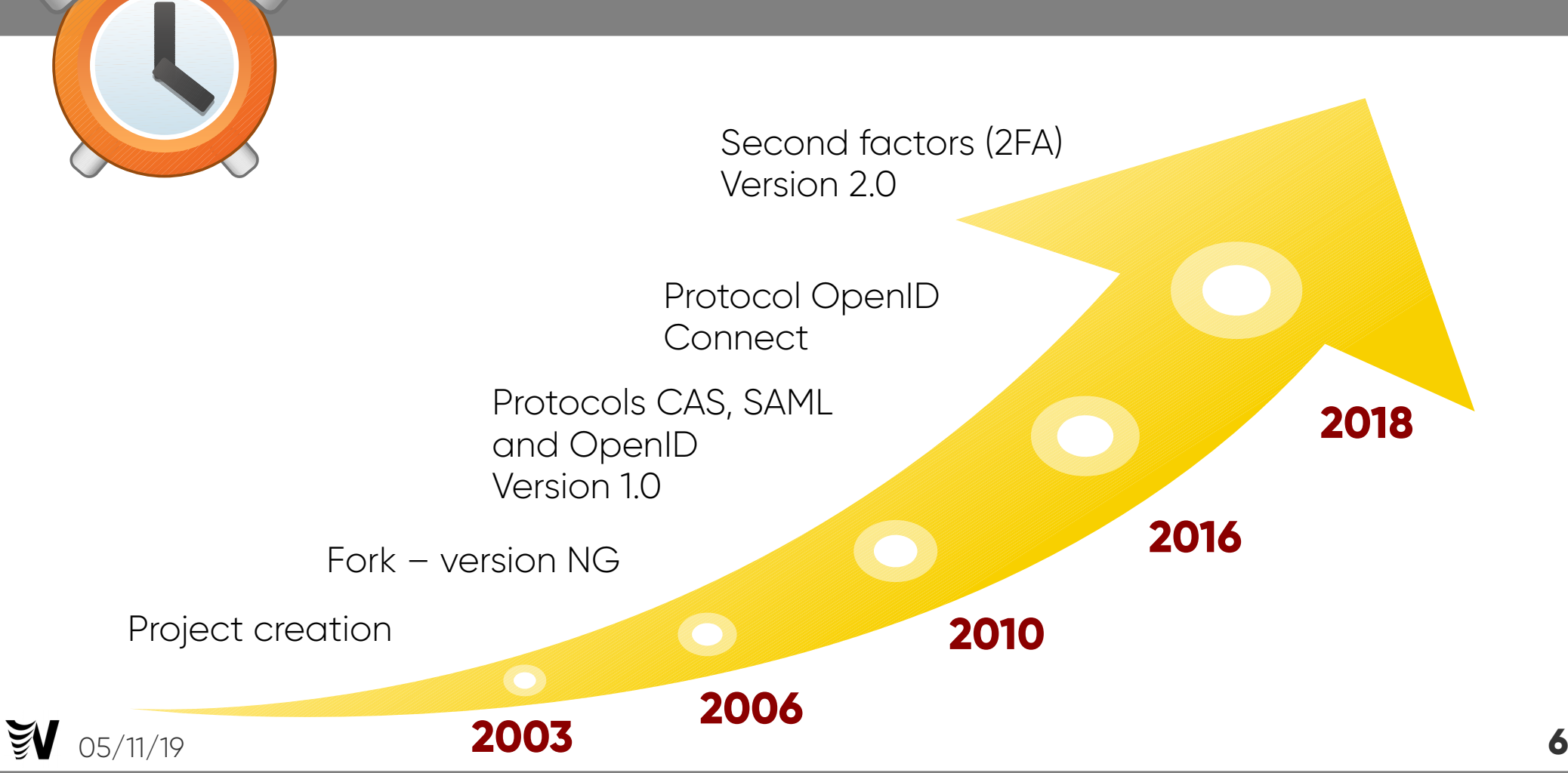

## **Main features**

- Web Single Sign On
- Access control
- Applications portal
- Authentication modules choice and chain
- Password management, account creation
- Multi-factor authentication (MFA)
- Protection of Web applications and API/WebServices
- Graphical customisation
- 05/11/19 **7** • Packages for Debian/Ubuntu/RHEL/CentOS

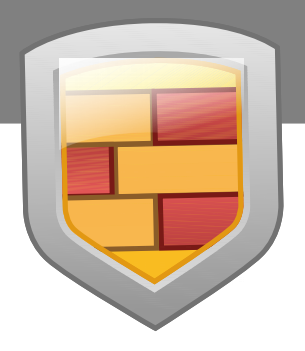

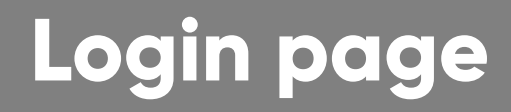

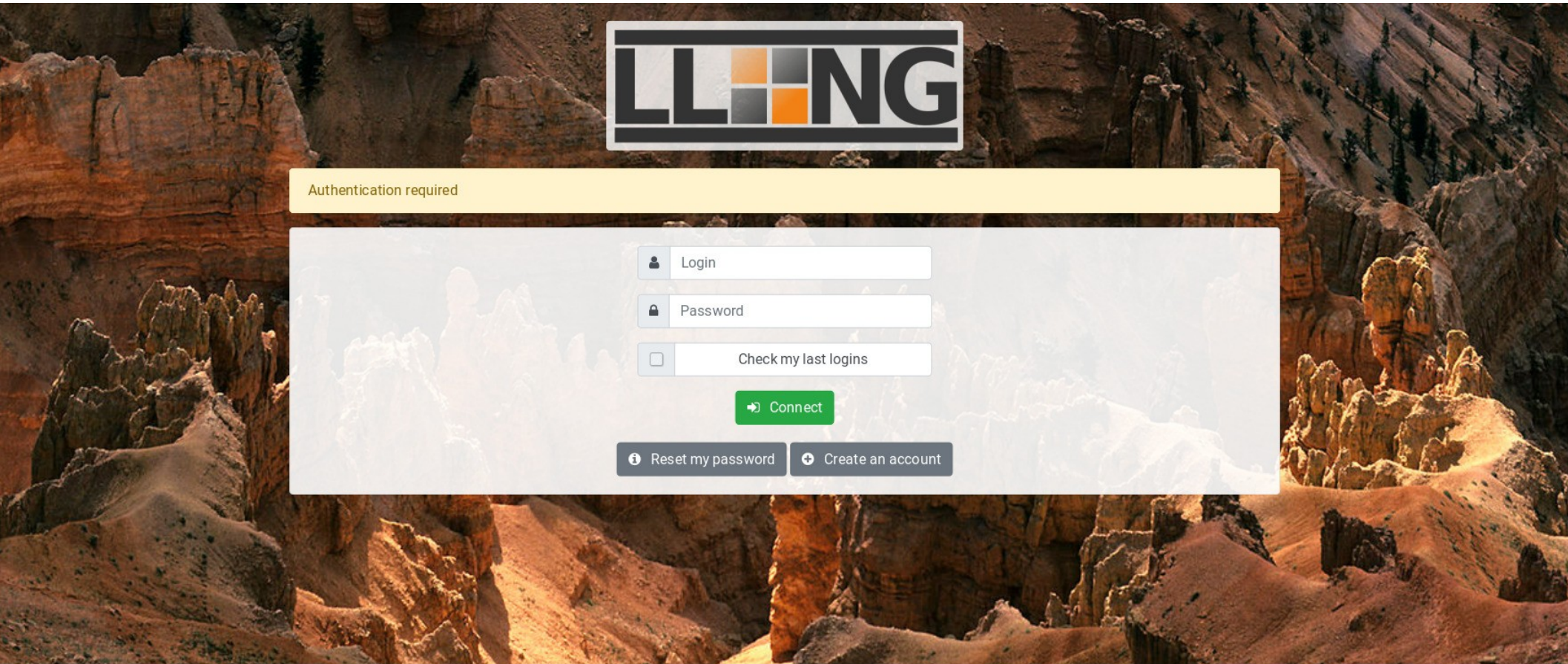

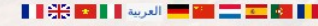

## **Portal with application menu**

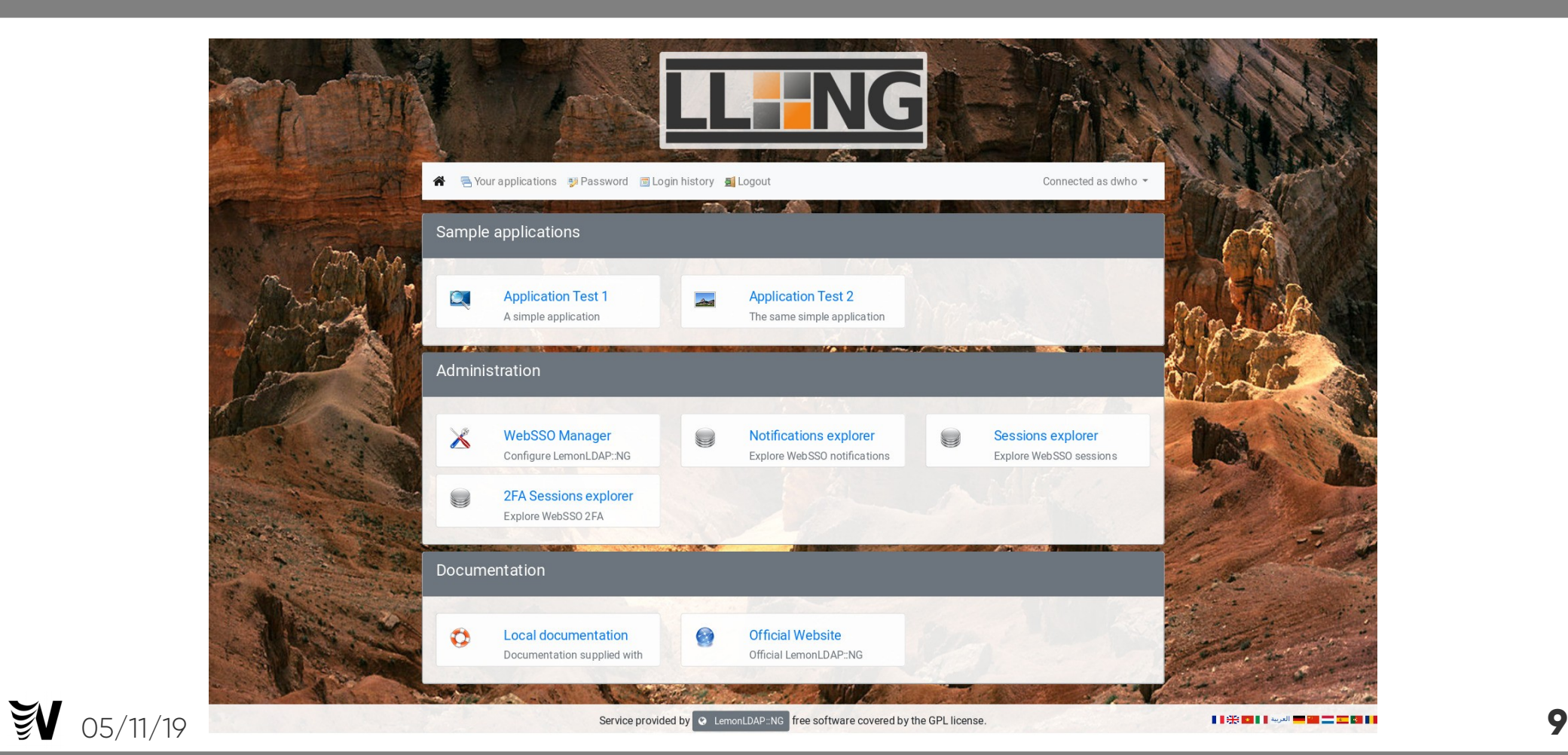

#### **Web Administration interface**

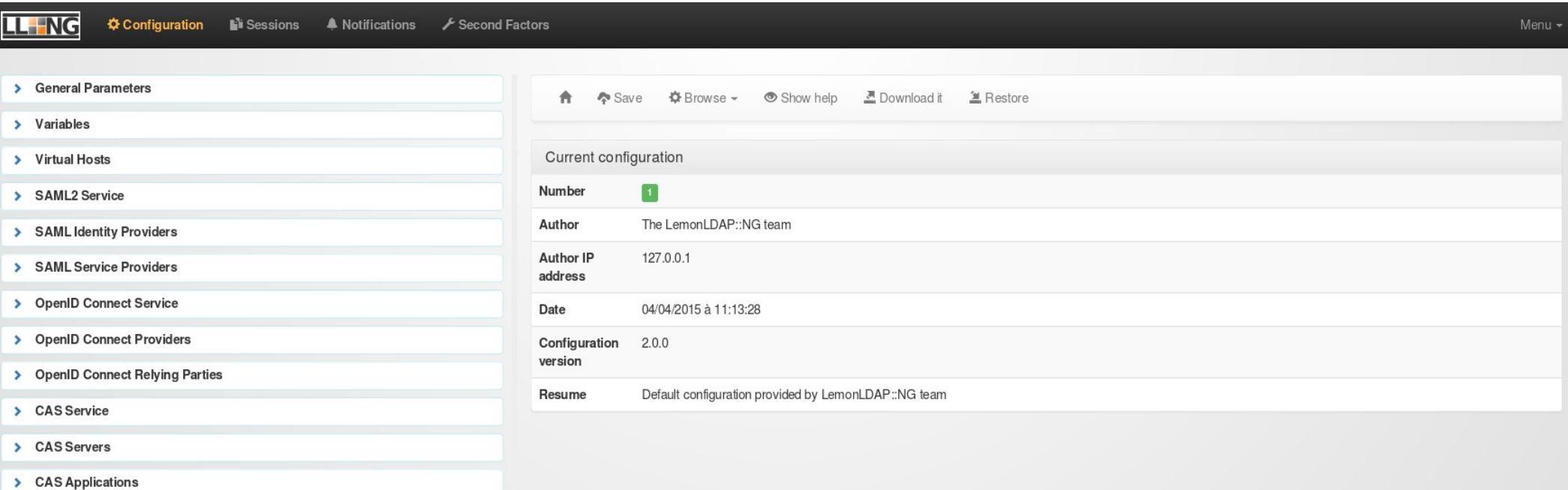

### **Command Line Interface**

#### root@ader-worteks:~# /usr/share/lemonldap-ng/bin/lemonldap-ng-cli info

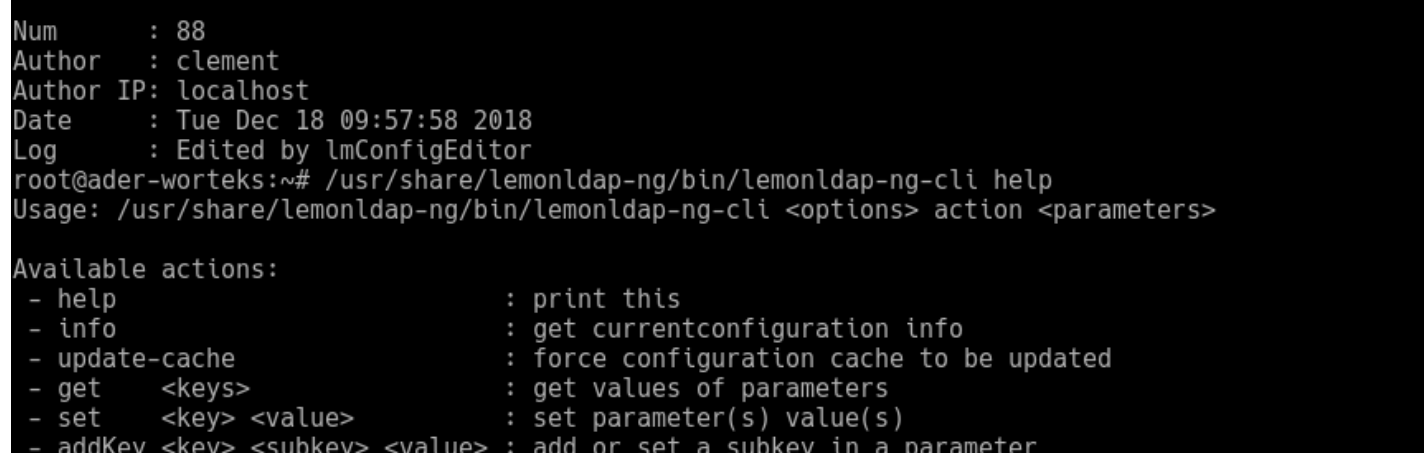

- delKey <key> <subkey>
- : delete subkey of a parameter

See Lemonldap::NG::Common::Cli(3) or Lemonldap::NG::Manager::CLi(3) for more root@ader-worteks:~# /usr/share/lemonldap-ng/bin/lemonldap-ng-cli set ldapServer 'ldap://ldap.example.com'■

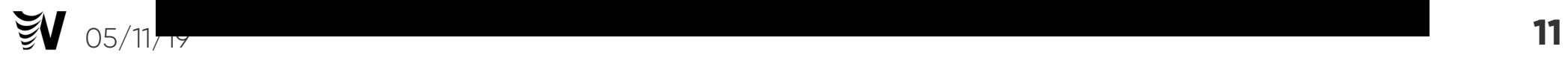

#### **Free Software**

- License GPL
- OW2 project
- Forge: <https://gitlab.ow2.org/lemonldap-ng/lemonldap-ng>
- Site: [https://lemonldap-ng.org](https://lemonldap-ng.org/)
- OW2 Community Award in 2014 and 2018
- SSO component of FusionIAM project: <https://fusioniam.org/>

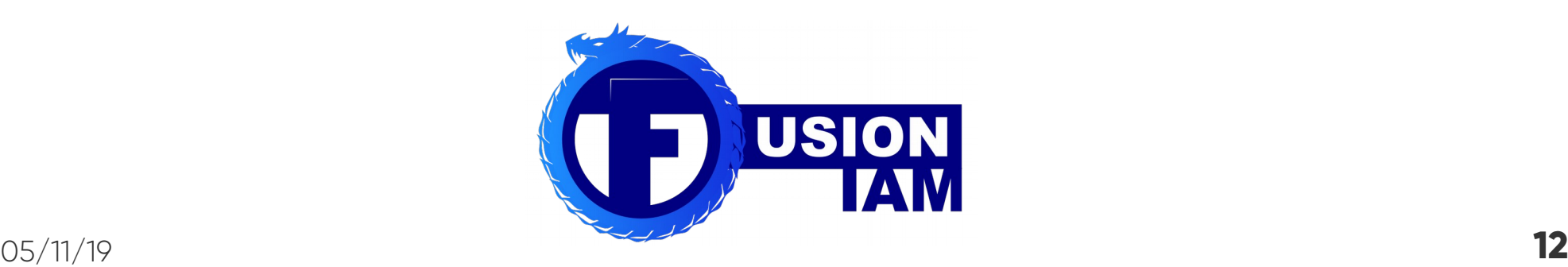

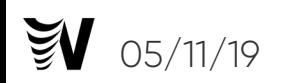

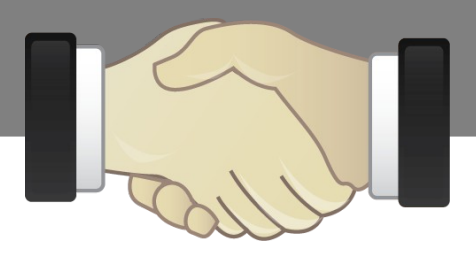

## **Component roles**

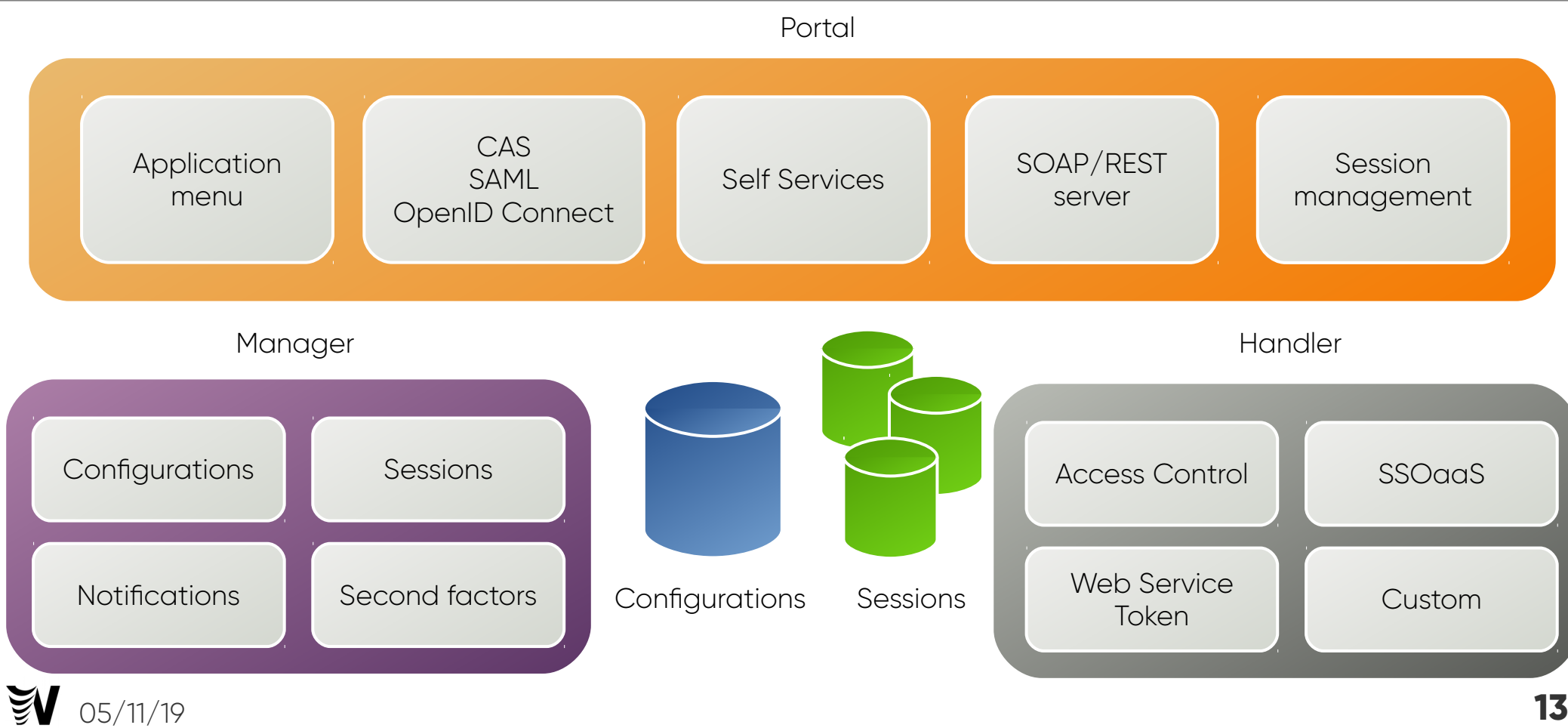

## **Web application protection with Handler**

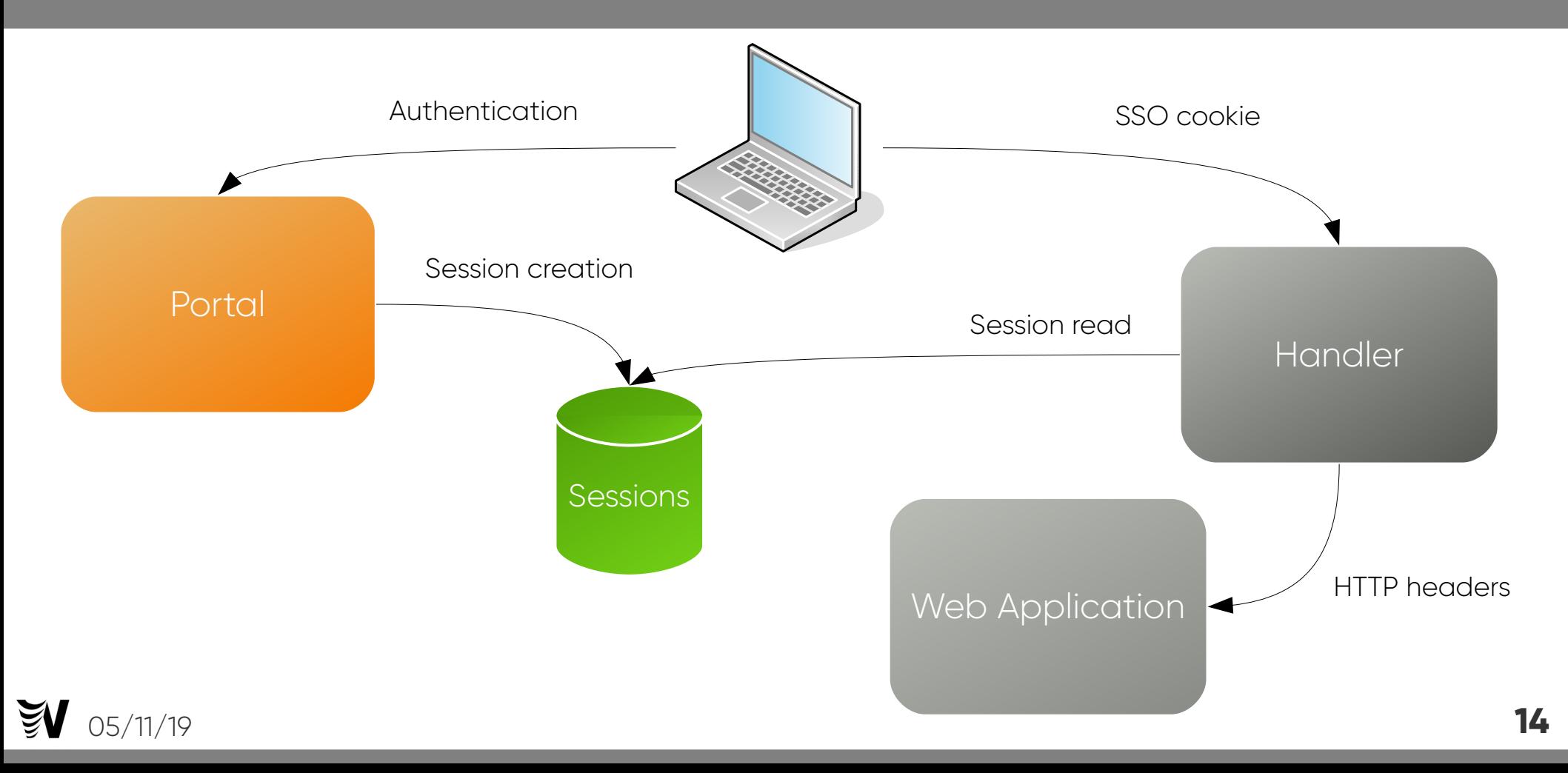

## **Multi Factor Authentication**

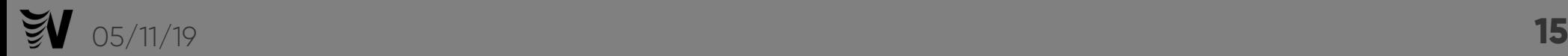

## **Multi Factor Authentication**

- Multi-factor authentication (MFA) is a method of confirming a user's claimed identity in which a user is granted access only after successfully presenting 2 or more pieces of evidence (or factors) to an authentication mechanism:
	- knowledge (something they and only they know)
	- possession (something they and only they have)
	- inherence (something they and only they are)

## **One-Time Password**

- One-Time Password (OTP) is a password that is valid for only one login session or transaction
- Two standards:
	- HOTP (RFC 4226): HMAC-Based One-Time Password
	- TOTP (RFC 6238): Time-Based One-Time Password
- Rely on a secret shared between user and server

## **TOTP**

- Shared secret key K
- TO: start time
- The interval
- Time Counter TC = floor((unixtime(now) − unixtime(T0)) / TI)
- TOTP = Truncate( SHA1(K ⊕ 0x5c5c… || SHA1(K ⊕ 0x3636… || TC)) ) & 0x7FFFFFFF
- TOTP Value = TOTP mod 10d, where d is the desired number of digits of the one-time password

# **Using a TOTP**

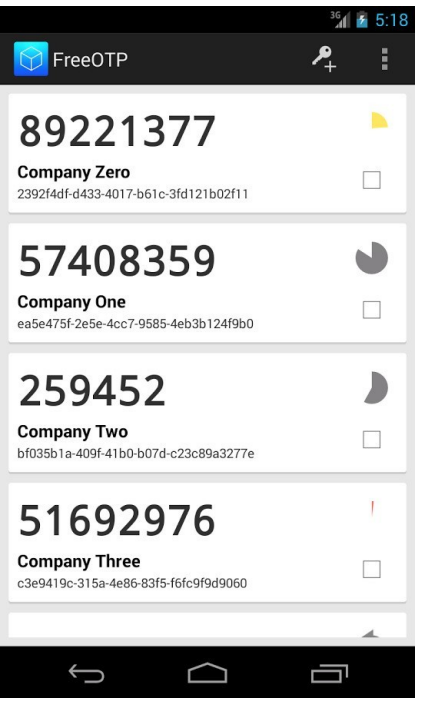

- Registration on client: shared key can be registered manually or using a QR code
- Server associates shared secret to user
- At next authentication, TOTP value is computed by client and server

## **Universal Second Factor**

- Universal 2nd Factor (U2F) is an open authentication standard that strengthens and simplifies two-factor authentication using specialized USB or NFC devices.
- Managed by FIDO Alliance <https://fidoalliance.org/>

# **Using U2F**

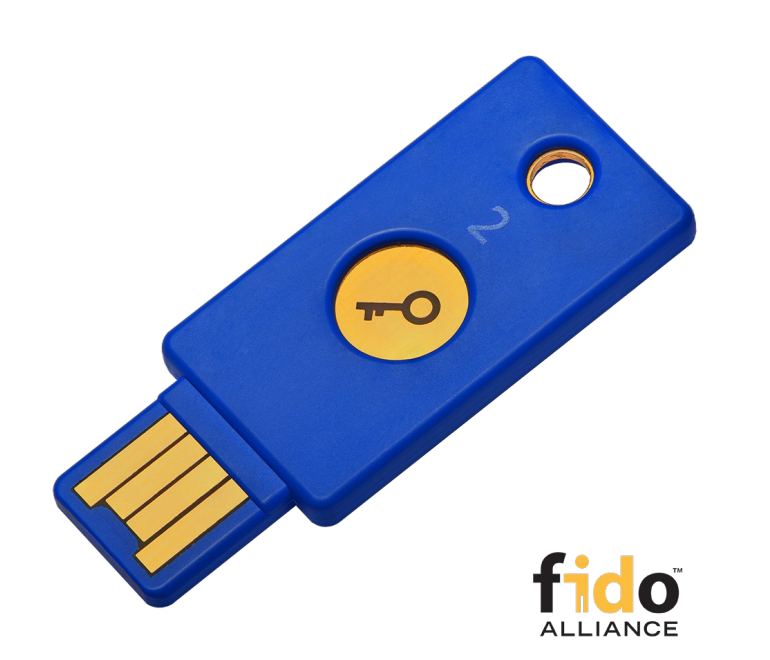

- Registration: Token generates private/public keys and a handle and send public key and handle to server
- The server associates the public key and the handle to user
- At next authentication, server sends the handle and a crypto challenge and the U2F token signs the challenge and sends it back

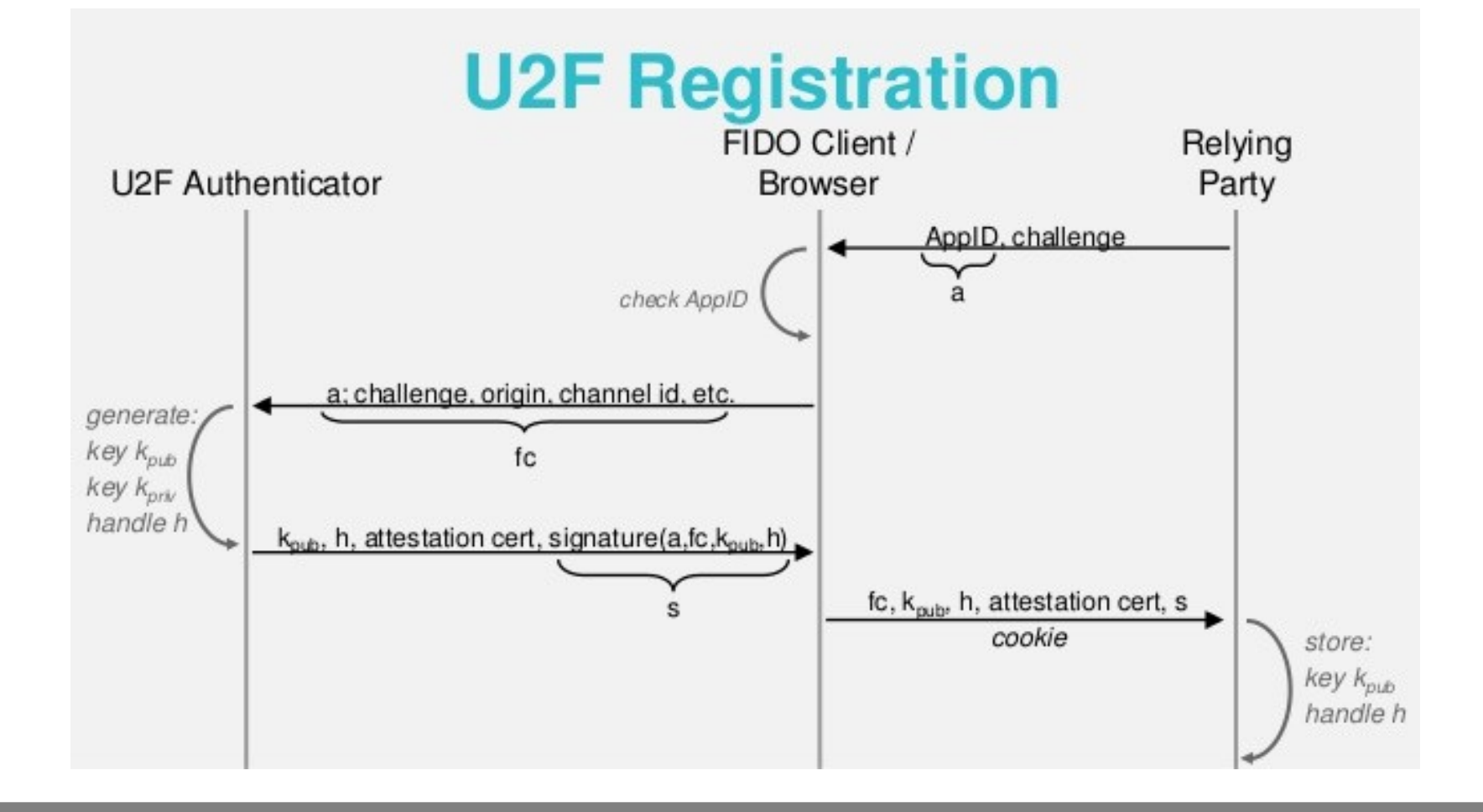

#### **U2F Authentication**

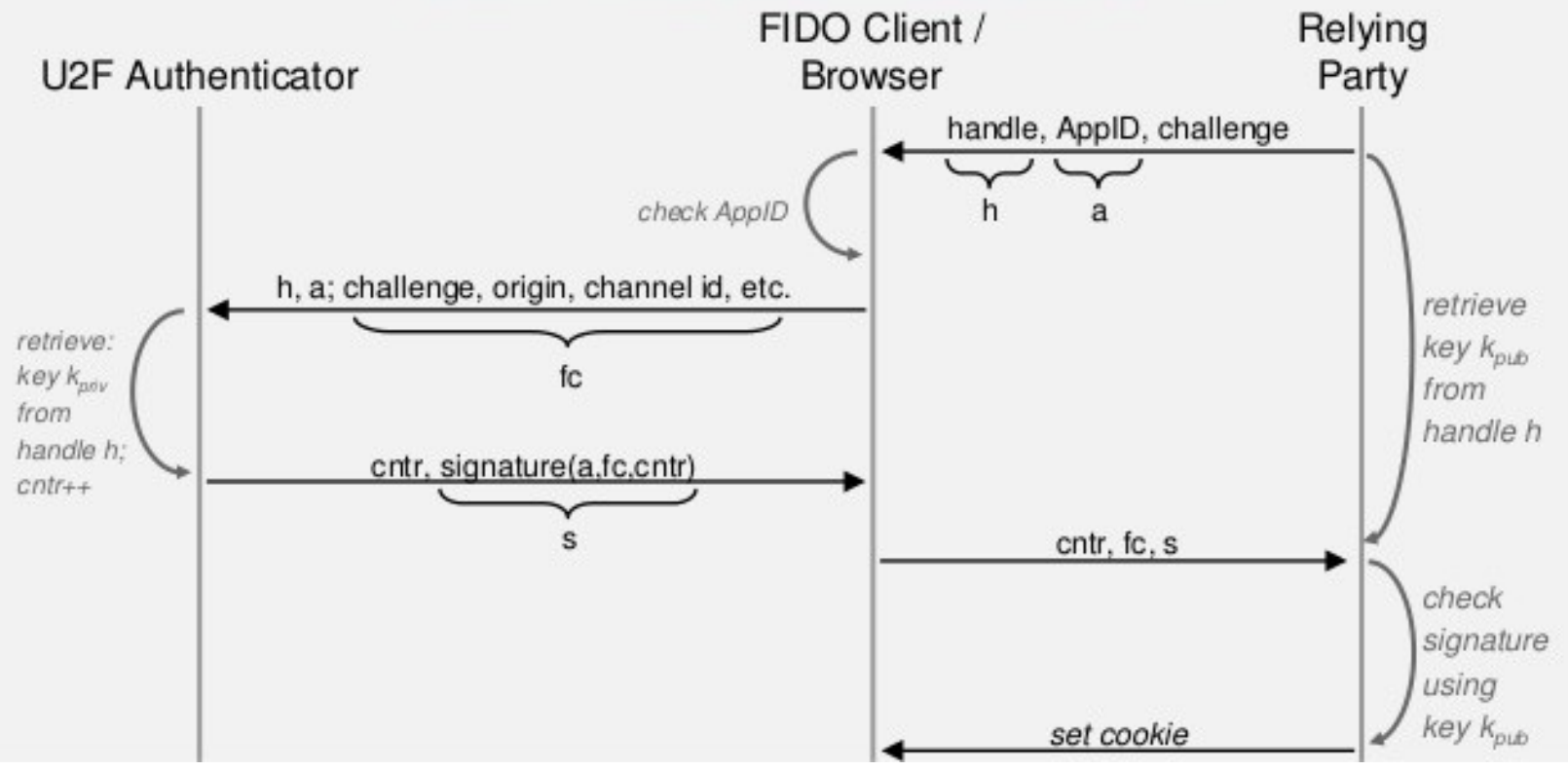

# **Support in LL::NG**

- LemonLDAP::NG can use the following 2FA:
	- TOTP
	- $\bullet$  U2F
	- TOTP or U2F
	- Mail
	- External
	- REST
	- Yubikey

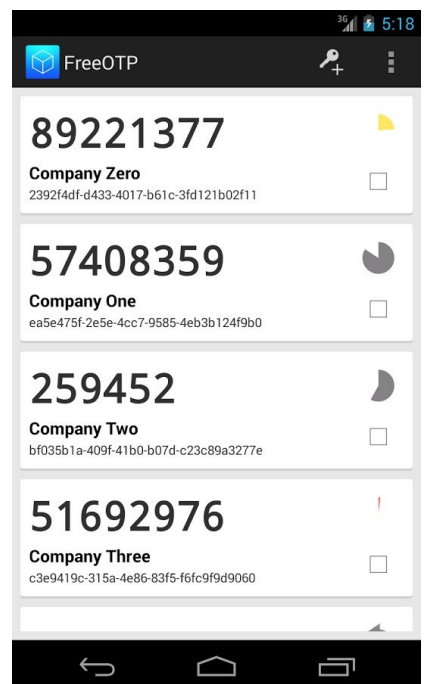

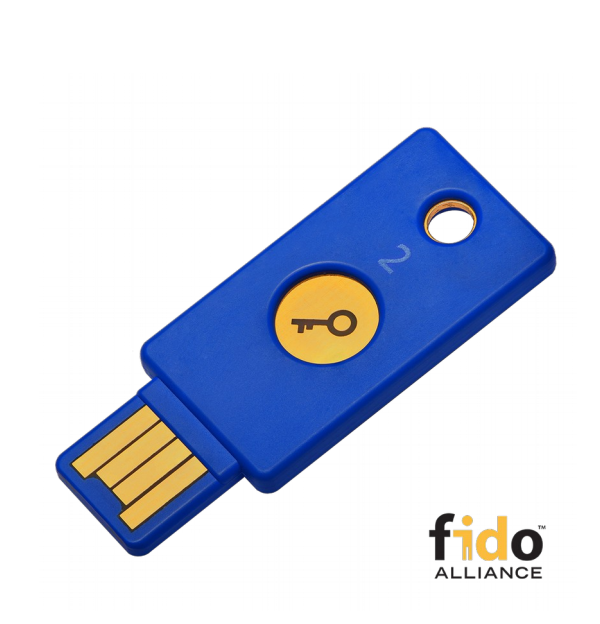

## **Identity federation**

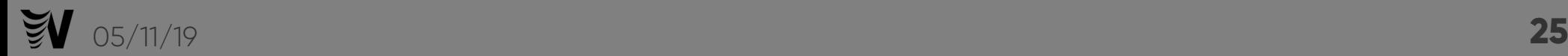

## **Main features**

- LL::NG can act as client and as server
- Attributes sharing
- Manage authentication contexts and levels
- Autogeneration of public/private keys
- Access control per services
- Publication of configuration data (metadata)
- Multi-protocols gateway
- Single logout

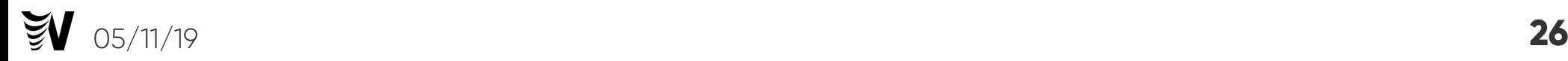

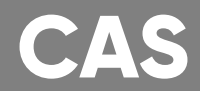

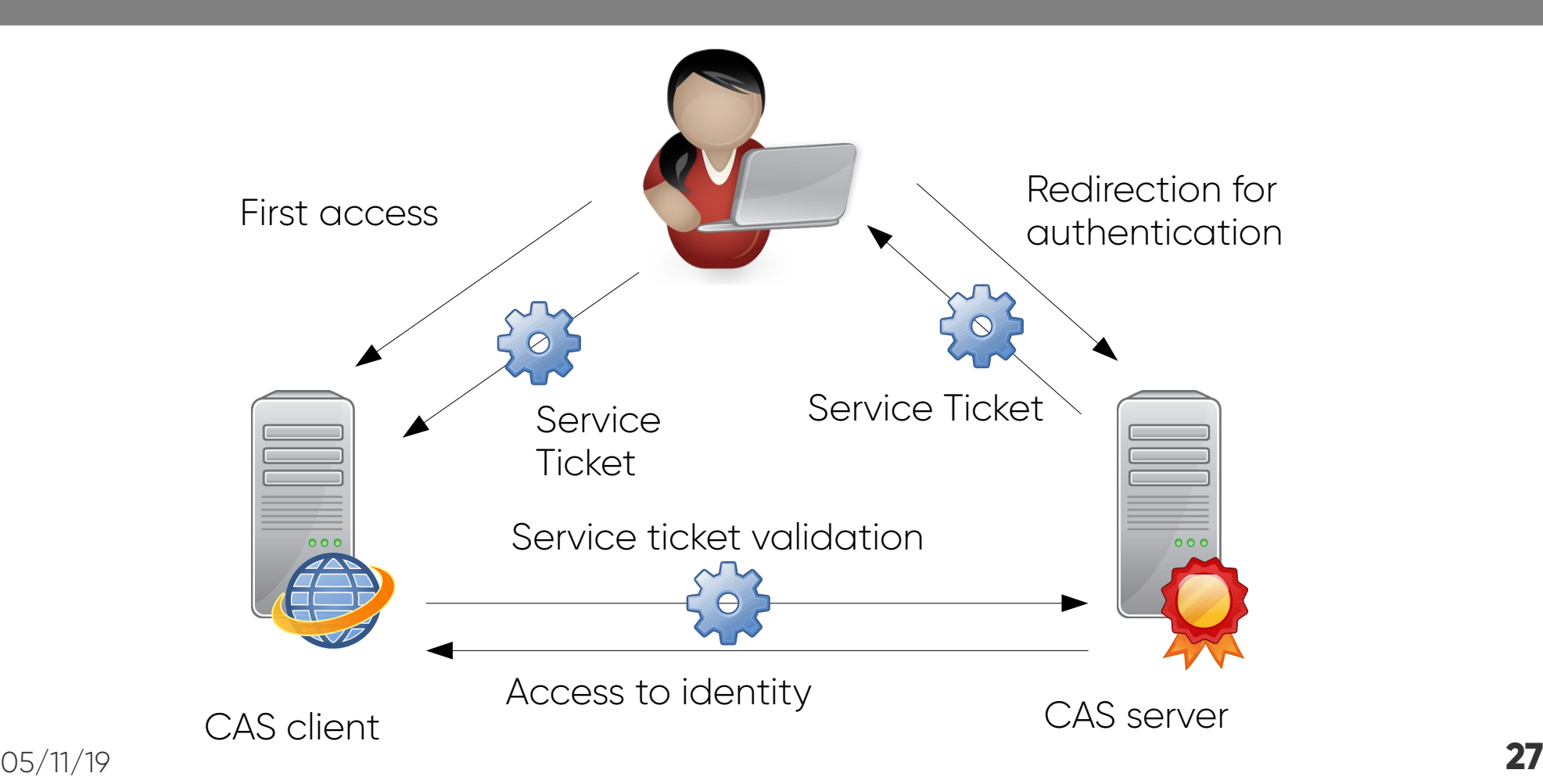

#### **SAML**

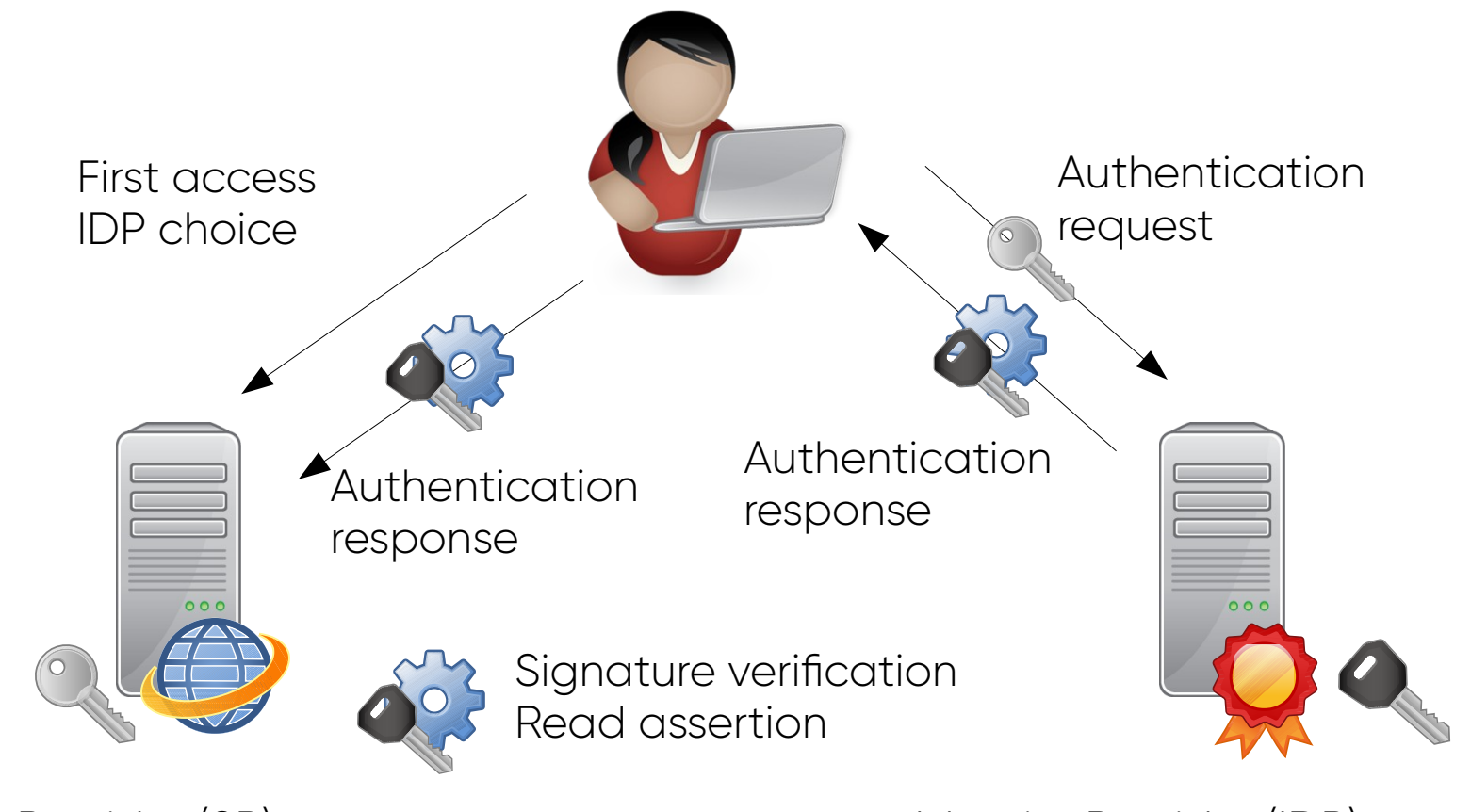

Service Provider (SP) Identity Provider (IDP)  $\frac{05}{11/19}$ 05/11/19 **28**  $\tilde{\mathbf{z}}$ 

## **OpenID Connect**

 $\mathbb{F}$ 

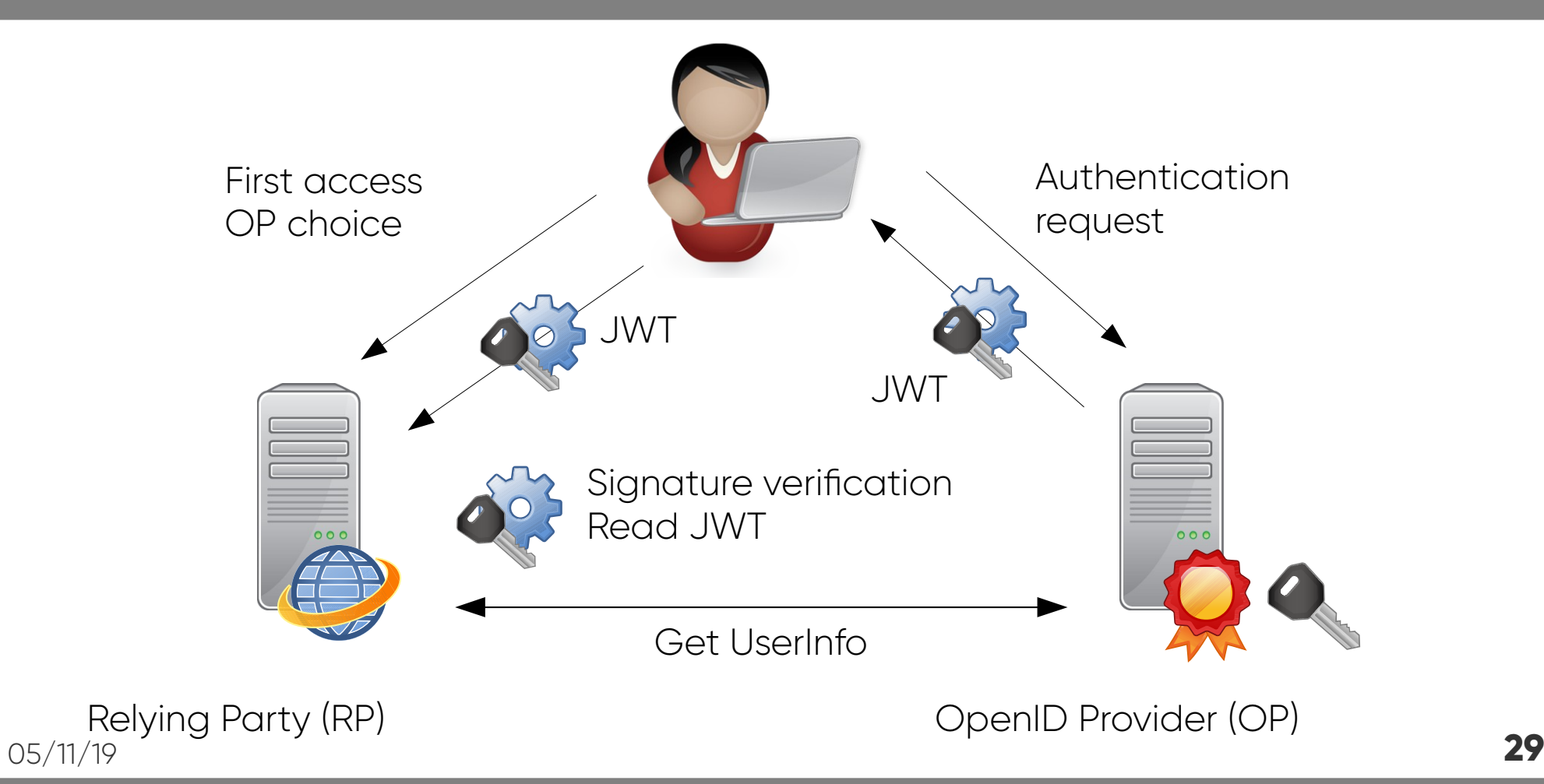

# **API / WebService protection**

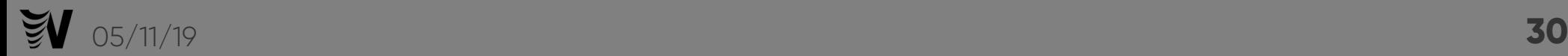

## **How to protect a WebService**

- Global authentication:
	- HTTP Basic
	- SSL client certificate
- User oriented authentication?

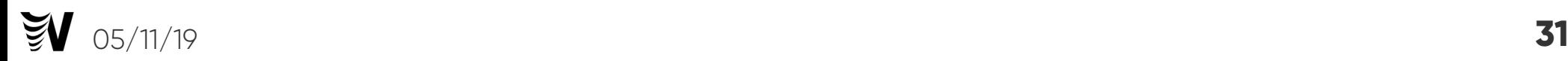

## **LL::NG ServiceToken Handler**

- New Handler "Service Token" installed between application and WebService
- Main Handler generates a token based on time session id and virtual hosts: cipher(time, session\_id, vhost\_list)
- The token is sent by application to WebService
- The Handler "Service Token" intercepts the token, validates it and apply access rules, and sent HTTP headers to **WebService**

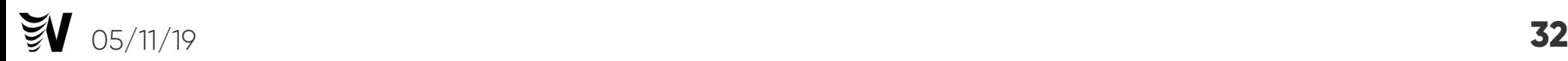

### **LL::NG ServiceToken Handler**

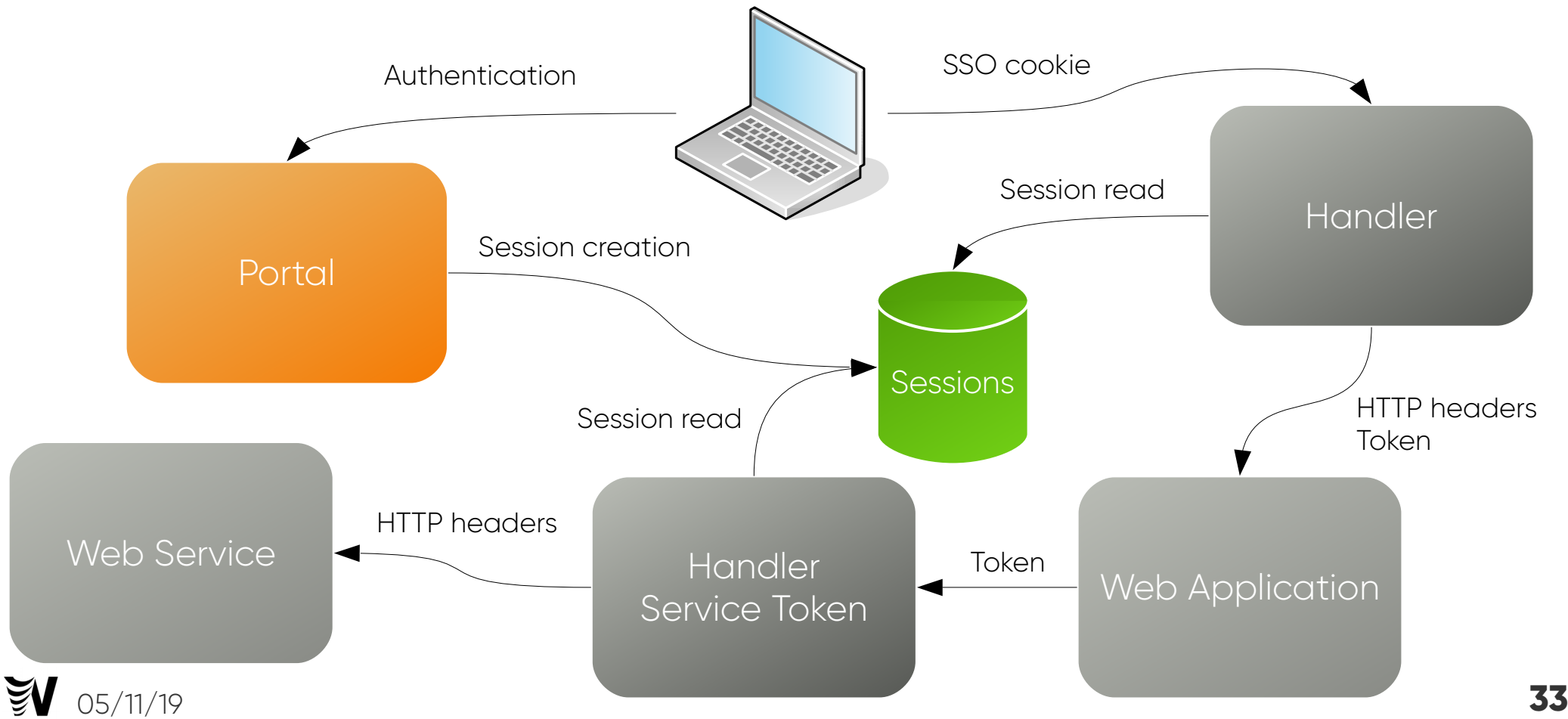

# **Using OAuth2**

- When LL::NG acts as OIDC provider, it delivers an OAuth2 access token
- This access token can be validated with different operations:
	- Call /oauth2/userinfo, which will return user attributes
	- Call /oauth2/introspect, which will return token information (including the token owner) – see RFC 7662
	- Use LL::NG OAuth2 Handler

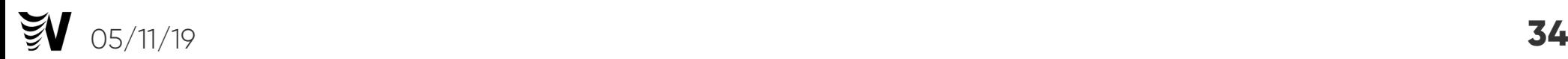

## **LL::NG OAuth2 Handler**

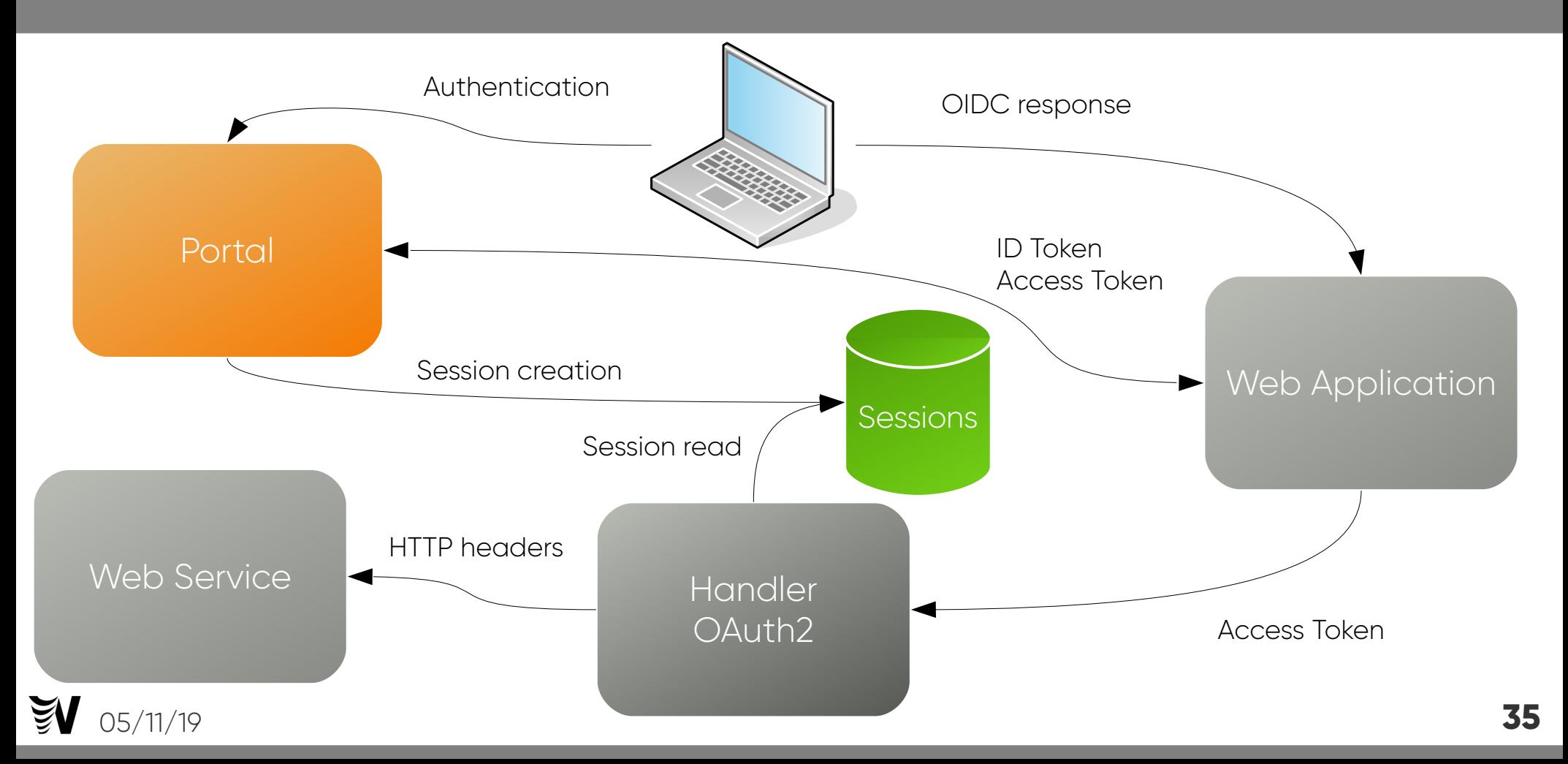

## **Example – UserInfo Endpoint**

```
$curl -k \i
```
 -H "Authorization: Bearer a74d504ec9e784785e70a1da2b95d1d2" \ https://auth.openid.club/oauth2/userinfo | json\_pp

```
  "family_name" : "OUDOT", 
  "name" : "Clément OUDOT", 
  "email" : "clement@oodo.net", 
  "sub" : "coudot"
```
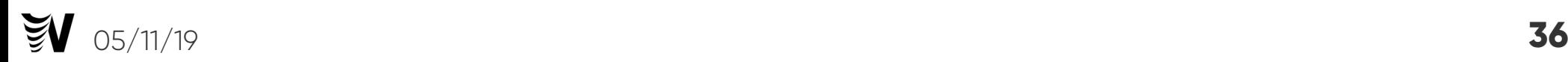

 $\{$ 

}

## **Example – Intropsection Endpoint**

```
$curl -k \ -H "Authorization: Basic bGVtb25sZGFwOnNlY3JldA==" \
   -X POST -d "token=a74d504ec9e784785e70a1da2b95d1d2" \
   https://auth.openid.club/oauth2/introspect | json_pp
{
   "client id" : "lemonldap",
    "sub" : "coudot",
    "exp" : 1572446485,
    "active" : true,
    "scope" : "openid profile address email phone"
}
```
## **Example – Oauth2 Handler**

```
$ curl -k \
```
 -H "Authorization: Bearer a74d504ec9e784785e70a1da2b95d1d2" \ https://oauth2.openid.club/api.pl

 "check" : "true", "user" : "coudot"

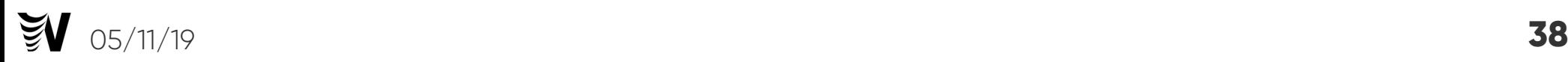

{

}

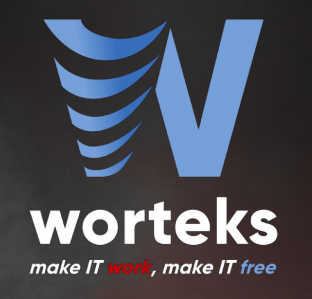

# **THANKS FOR YOUR ATTENTION**

**More informations:**

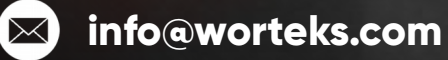

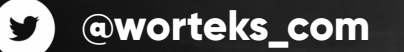

 **[linkedin.com/company/worteks](https://www.linkedin.com/company/worteks/)**

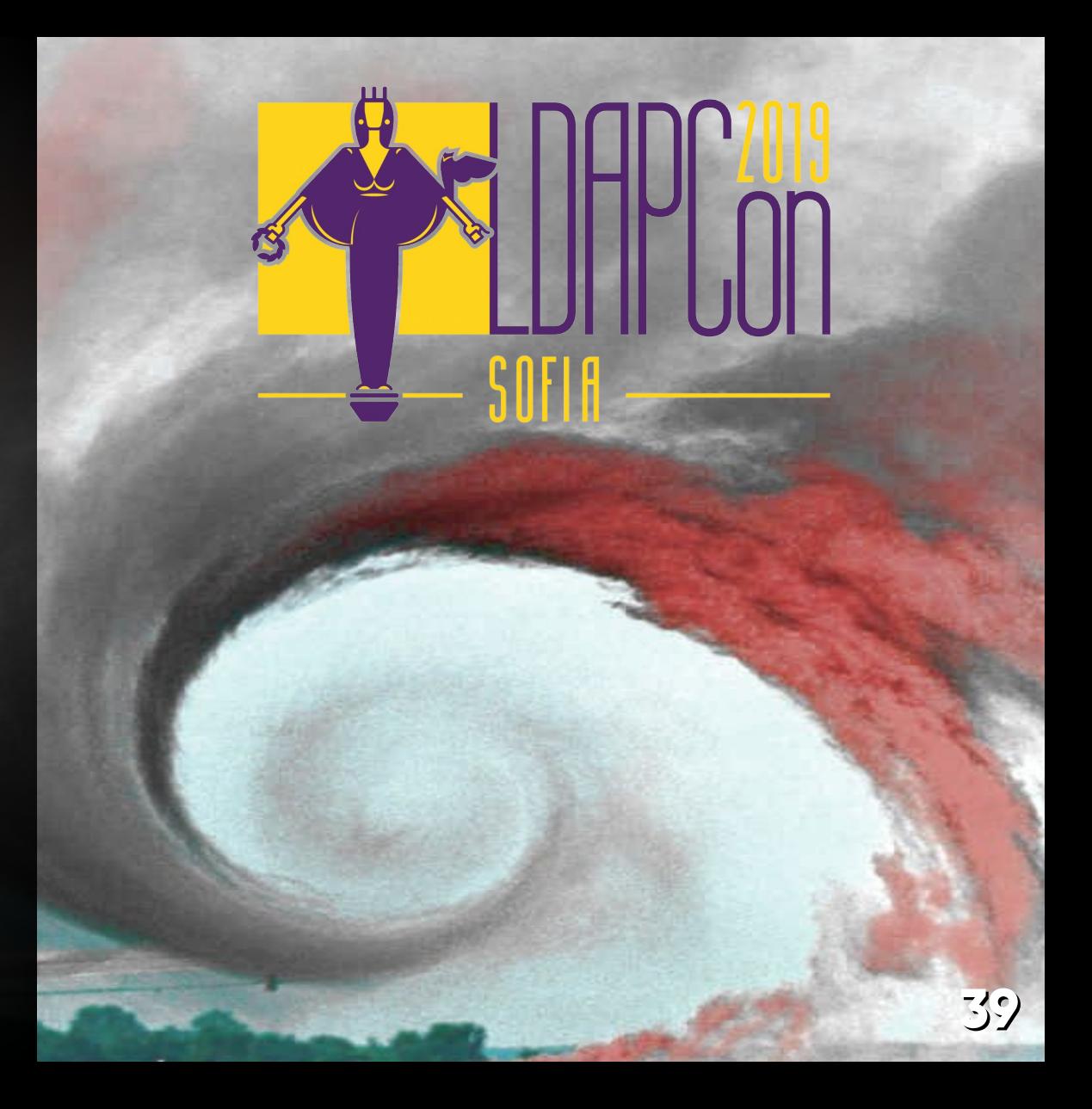